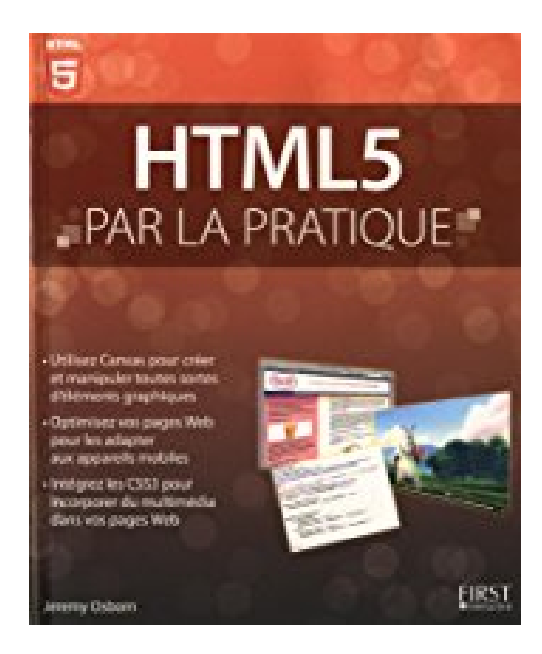

## **HTML5 par la pratique**

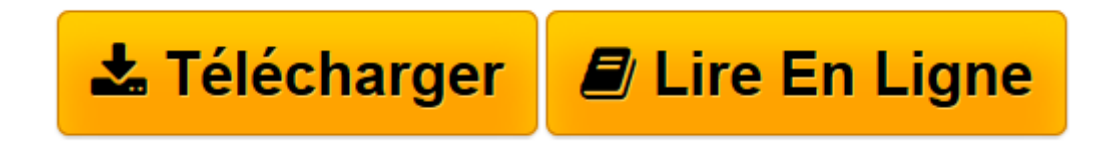

[Click here](http://bookspofr.club/fr/read.php?id=2754038663&src=fbs) if your download doesn"t start automatically

## **HTML5 par la pratique**

Jeremy OSBORN

## **HTML5 par la pratique** Jeremy OSBORN

Si vous vous voulez faire appel à des experts qui se plieront à votre propre rythme, ce livre est celui dont vous avez besoin. Écrit par des spécialistes et des formateurs aguerris, il vous aidera à maîtriser les arcanes de HTML5. Suivez les instructions pas à pas proposées dans les quinze chapitres de ce livre pour vous former aux nouveautés de HTML5 et de CSS3, et créer des pages Web plus belles et plus efficaces que jamais. L'avenir du Web, c'est certainement vous ! Apprenez comment coder de superbes pages Web en utilisant les nouvelles balises HTML5 ; découvrez les formulaires Web HTML5 et content les utiliser dès maintenant ; ajoutez vos pages Web des contenus multimédias sans faire appel à des plugins extérieurs, et diffusez-les sur des appareils mobiles ; faites appel à l'élément Canvas pour créer à volonté des formes en définissant leur contour, leur couleur, leur remplissage plein ou dégradé ; combinez les puissantes fonctions de style et d'animation de CSS3 pour améliorer vos pages Web ; travaillez avec les nouvelles technologies de HTML5 pour rendre la construction de vos pages Web plus facile que jamais.

**[Télécharger](http://bookspofr.club/fr/read.php?id=2754038663&src=fbs)** [HTML5 par la pratique ...pdf](http://bookspofr.club/fr/read.php?id=2754038663&src=fbs)

**[Lire en ligne](http://bookspofr.club/fr/read.php?id=2754038663&src=fbs)** [HTML5 par la pratique ...pdf](http://bookspofr.club/fr/read.php?id=2754038663&src=fbs)

416 pages Extrait Extrait de l'introduction

Comment utiliser ce livre

Ce livre a pour vocation de vous aider à maîtriser rapidement HTML5 et CSS3. Il est partagé en deux parties. La première traite des éléments fondamentaux de HTML5 ainsi que des notions essentielles concernant les styles, de même que la création de mises en page à l'aide de XHTML/HTML et CSS.

Les nouveaux venus, comme tous ceux qui veulent simplement mettre à jour leurs connaissances, devraient évidemment lire les Chapitres 1 à 5 avant de s'attaquer à la seconde partie du livre.

Même si vous pensez être un professionnel aguerri de la création de pages Web, commencez par lire le Chapitre 1 avant de vous précipiter sur la seconde partie, celle où vous plongerez véritablement dans HTML<sub>5</sub>.

Cette seconde partie représente le véritable coeur de ce livre. Si vous avez déjà une solide expérience du codage en HTML et en CSS, c'est là que vous aurez naturellement envie de vous précipiter. Mais n'oubliez pas mon conseil précédent : commencez tout de même par lire le Chapitre 1 !

Quelques mots sur HTML5 par la pratique

Ce livre, HTML5 par la pratique, vous fournit les informations dont vous avez besoin pour explorer et comprendre le paysage en pleine évolution des technologies Web. Vous avez peut-être (ou pas) une certaine expérience quant à la construction de pages et/ou de sites Web, et même, le cas échéant, de la pratique de logiciels tels que Dreamweaver ou Express Tools. Certes, HTML5, comme son compagnon CSS3, et bien entendu JavaScript, sont en évolution permanente, mais ce livre vous aidera à mieux comprendre les concepts sous-jacents qui permettent de concevoir, organiser et diffuser des contenus Web avec efficacité et en s'appuyant sur les meilleures méthodes et pratiques.

HTML5 par la pratique a donc pour vocation de vous aider à adopter HTML5 le plus rapidement possible. Vous avez évidemment le droit de parcourir ce livre dans l'ordre qui vous convient le mieux. Mais nous vous recommandons de le lire dans l'ordre des chapitres, en débutant bien sûr par le premier. Si vous êtes un développeur Web ayant déjà de l'expérience, vous pouvez commencer par le Chapitre 1, jeter un coup d'oeil aux Chapitres 2 à 5, puis vous replonger dans la suite de la lecture du livre (Chapitres 6 à 15). Chaque chapitre est néanmoins conçu pour être autonome. Si vous vous intéressez à tel ou tel aspect particulier de HTML5, personne ne vous interdira de passer directement au chapitre correspondant. Ces chapitres proposent des instructions pas à pas, détaillées, ainsi que des informations utiles pour approfondir les notions qu'ils développent.

Avec HTML5 par la pratique, c'est un peu comme si vous aviez à votre disposition un expert, toujours disponible à vos côtés, sans que vous ayez besoin de bouger de votre siège. Vous trouverez ici quinze chapitres organisés de façon claire et logique (du moins, nous l'espérons) qui vous permettront d'acquérir des connaissances pratiques et utiles, d'explorer plus avant la conception de pages et de sites Web, et d'apprendre des techniques HTML5, CSS3 et JavaScript grâce auxquelles vous serez mieux à même de créer des sites efficaces. Votre productivité s'améliorera à l'aide d'exercices pratiques et d'explications simples. Chaque

chapitre propose des instructions étape par étape, conçues et pensées par des équipes des professionnels au CV indiscutable et aux compétences reconnues pour avoir travailler dans des entreprises aussi célèbres qu'Adobe Systems ou encore Microsoft. Et c'est peu dire ! Présentation de l'éditeur Dans ce livre d'introduction aux concepts qui régissent HTML5 vous allez apprendre étape par étape à intégrer HTML5 dans tous vos développements Web.

Vous apprendrez également à travailler de concert avec XHTML & les CSS3.

## **Au programme** :

Utilisation optimisée des balises HTML5 Introduction aux formulaires HTML5 et utilisation dans vos développement quotidiens Ajout de contenu multimédia sans avoir recours aux plugins Mise en oeuvre de Canvas pour créer des formes complètes Utilisation des possibilités d'animation et de stylisation offertes par les CSS3 pour donner du punch à vos pages Web

Biographie de l'auteur

Jeremy Osborn est reponsable Contenu de l'American Graphic Institute, et un expert reconnu dans toutes les nouvelles technologies interactives du Web.

Download and Read Online HTML5 par la pratique Jeremy OSBORN #C6HZROBFSTY

Lire HTML5 par la pratique par Jeremy OSBORN pour ebook en ligneHTML5 par la pratique par Jeremy OSBORN Téléchargement gratuit de PDF, livres audio, livres à lire, bons livres à lire, livres bon marché, bons livres, livres en ligne, livres en ligne, revues de livres epub, lecture de livres en ligne, livres à lire en ligne, bibliothèque en ligne, bons livres à lire, PDF Les meilleurs livres à lire, les meilleurs livres pour lire les livres HTML5 par la pratique par Jeremy OSBORN à lire en ligne.Online HTML5 par la pratique par Jeremy OSBORN ebook Téléchargement PDFHTML5 par la pratique par Jeremy OSBORN DocHTML5 par la pratique par Jeremy OSBORN MobipocketHTML5 par la pratique par Jeremy OSBORN EPub **C6HZROBFSTYC6HZROBFSTYC6HZROBFSTY**